## توثیق بیانات الترقیة الخاصة بأعضاء ھیئة التدریس بجامعة طرابلس قسم البحوث والاستشارات والتدریب بكلیة التربیة طرابلس

اعداد: د. انتصار الشریف

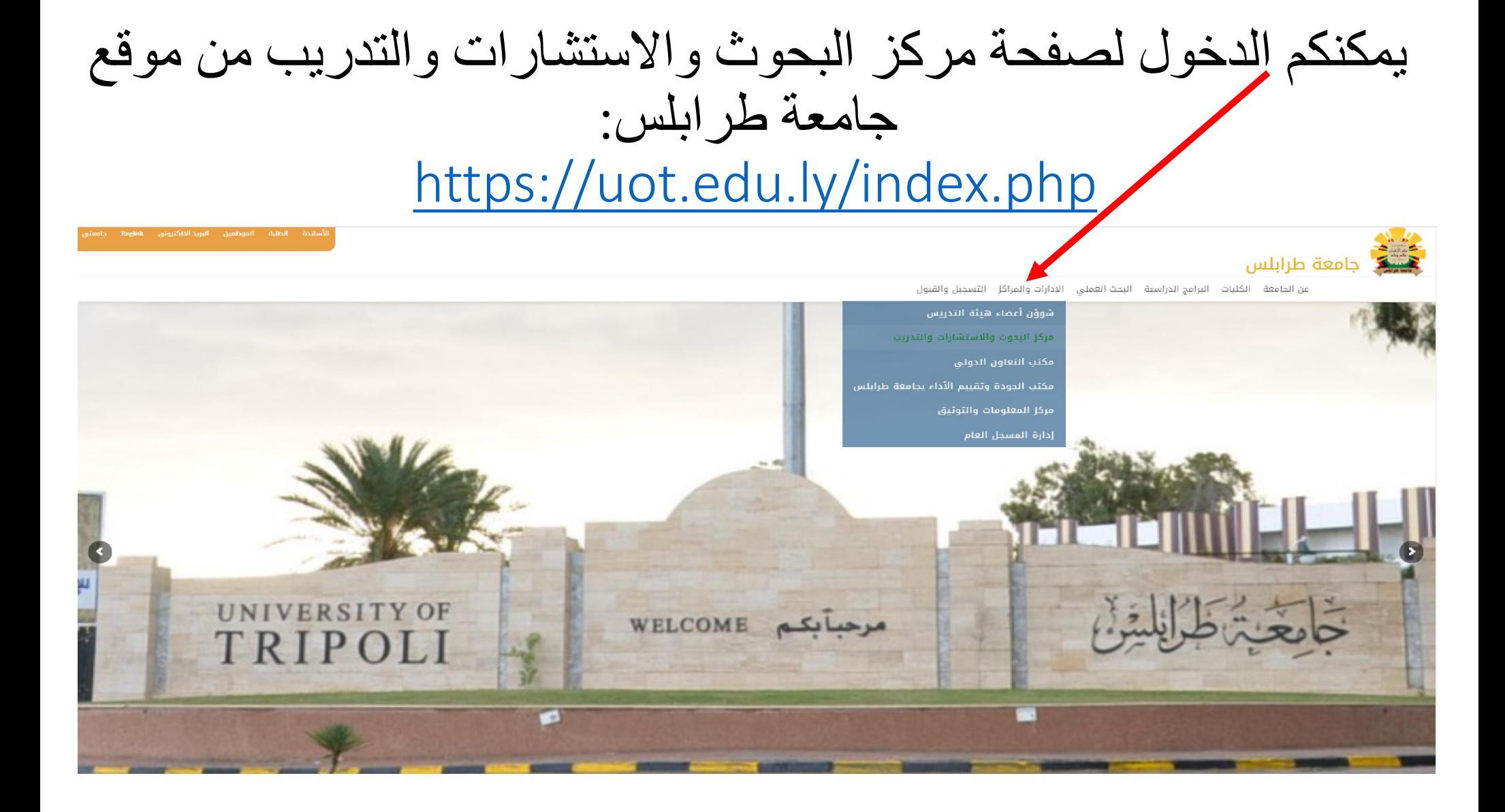

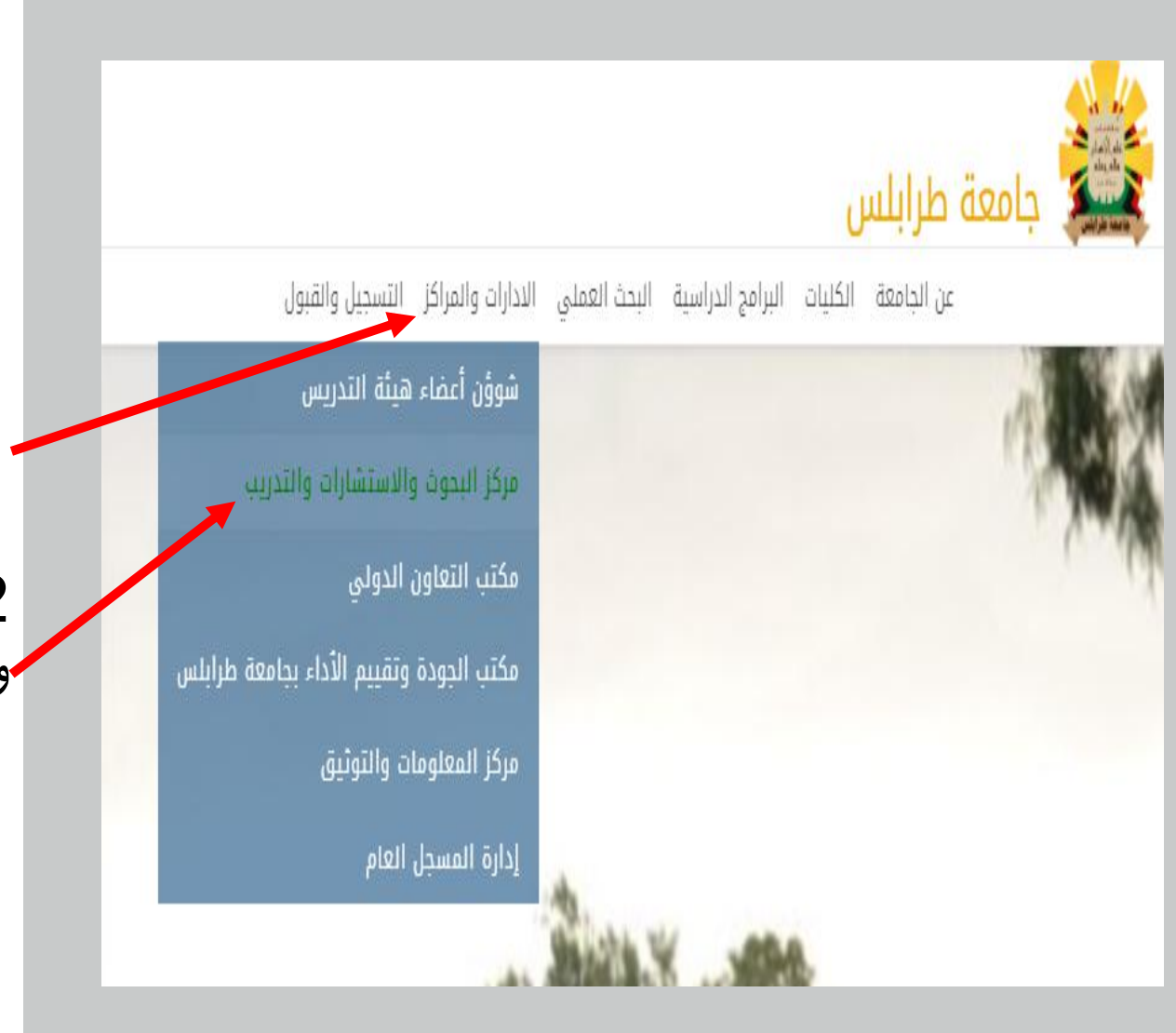

یمكنكم الدخول لصفحة مركز البحوث والاستشارات والتدریب من موقع جامعة طرابلس: https://uot.edu.ly/index.php

.1 انقر على الادارات والمراكز.

.2 انقر على مركز البحوث والاستشارات والتدریب.

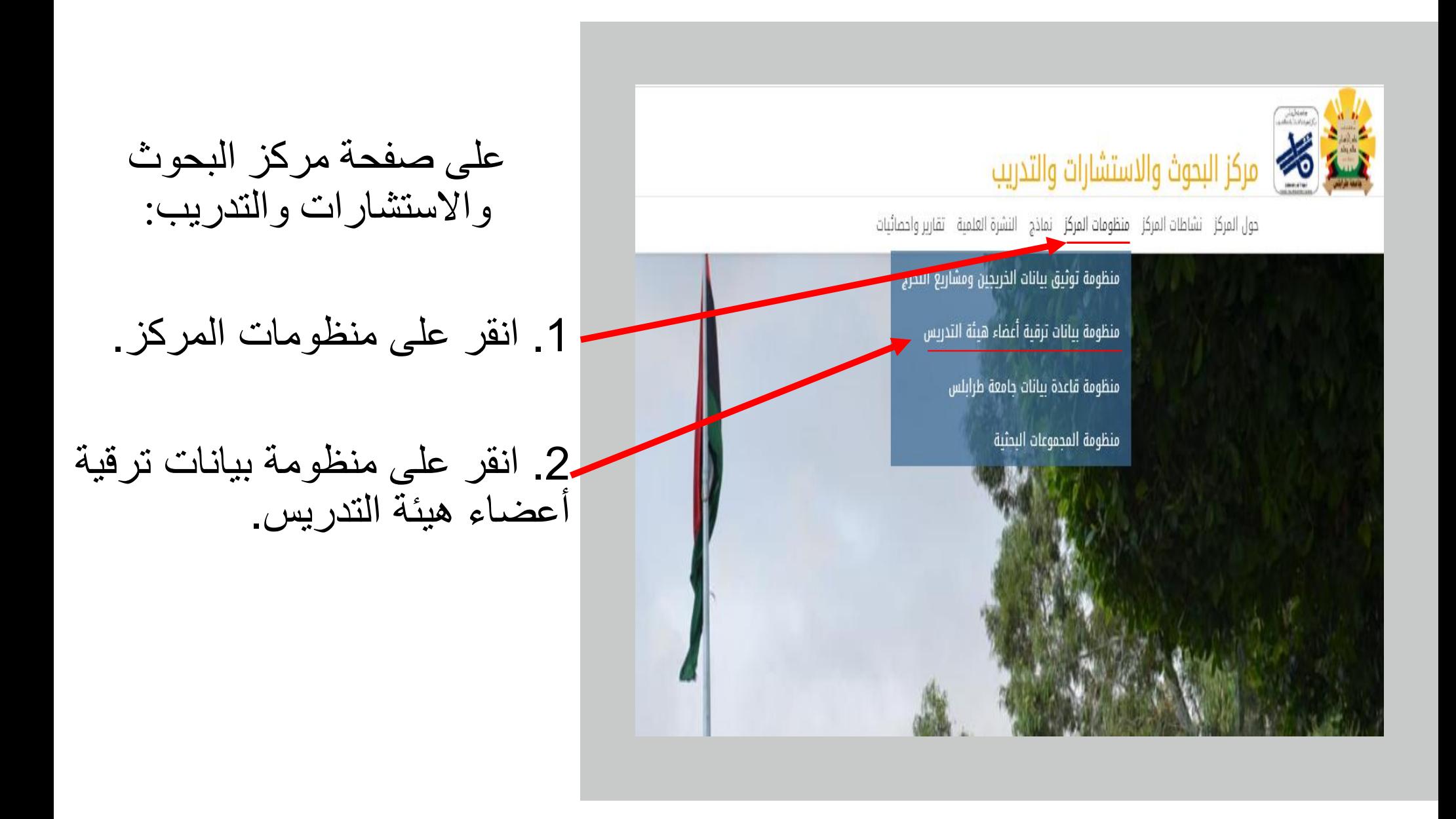

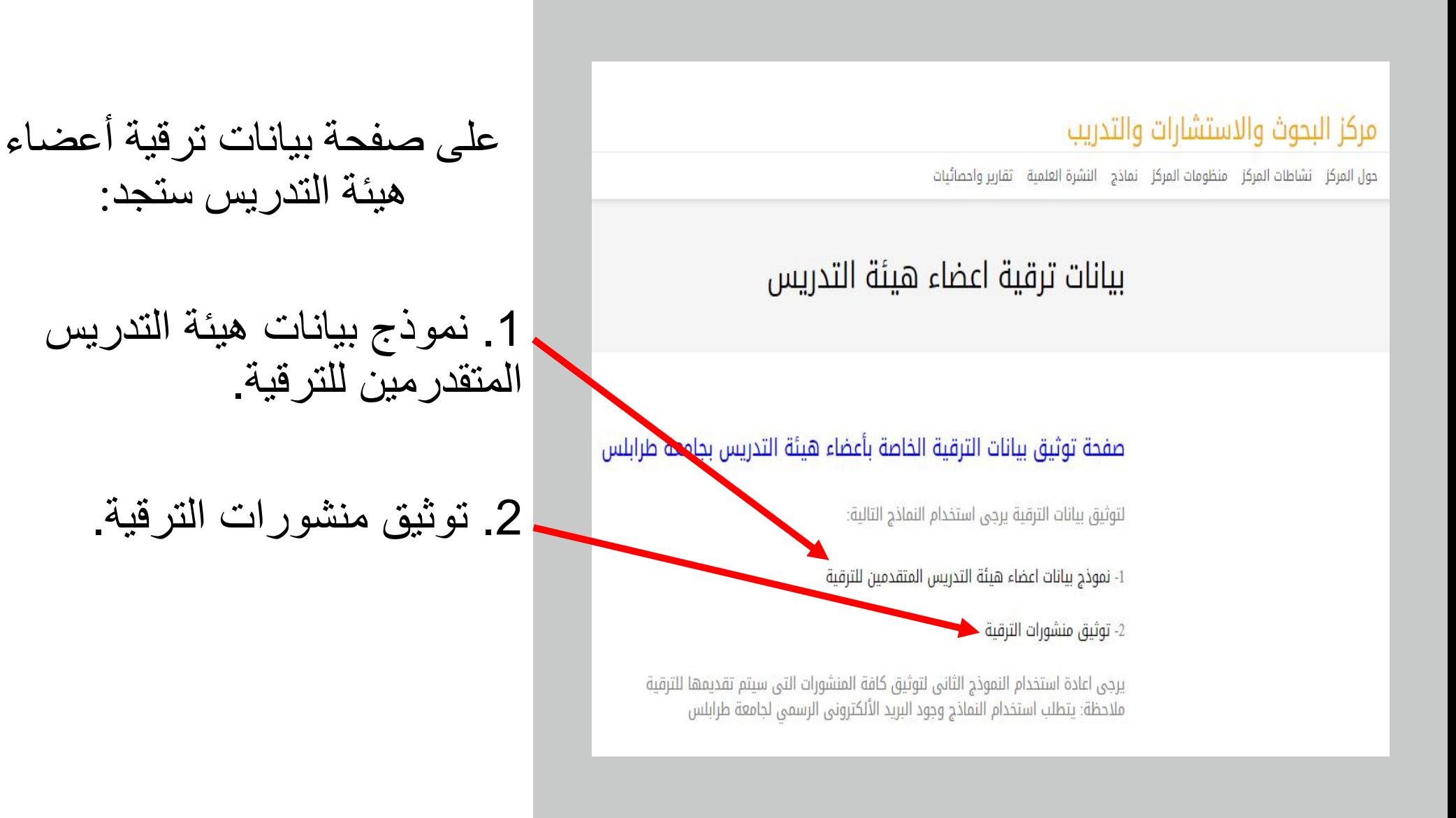

أولا قم بتوثیق منشورات الترقیة

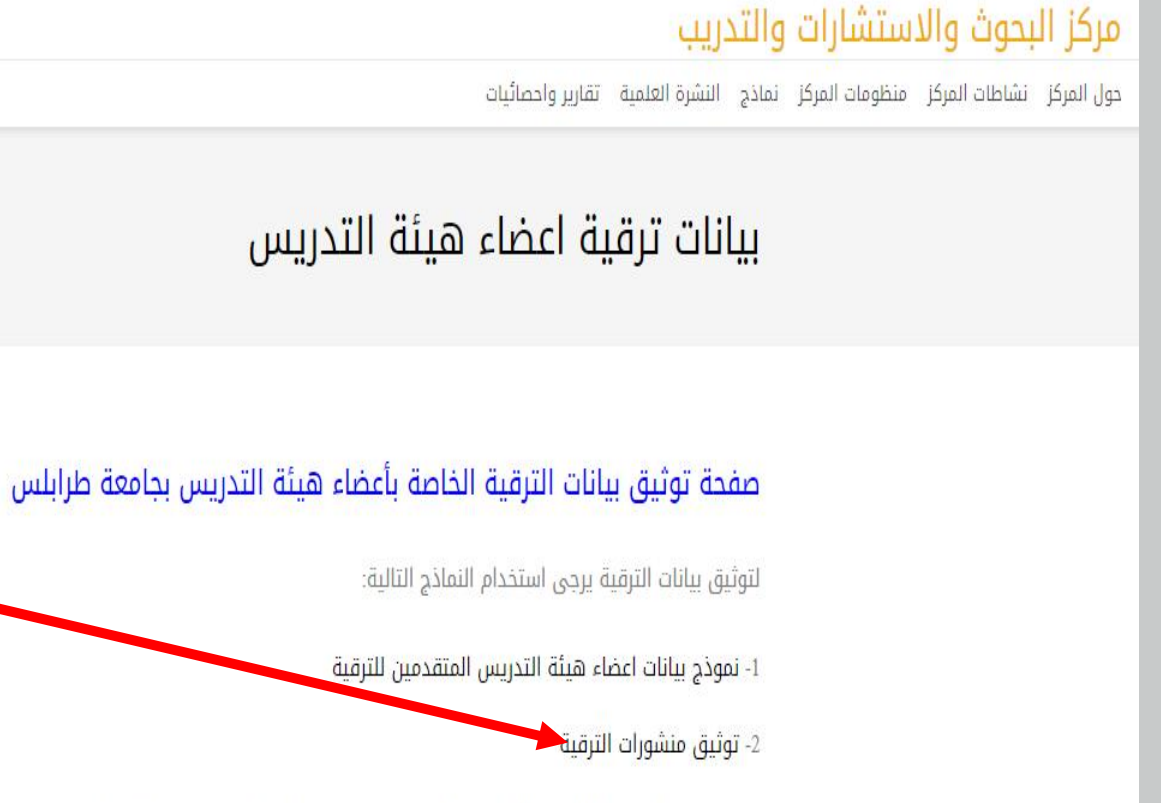

يرجى اعادة استخدام النموذج الثاني لتوثيق كافة المنشورات التي سيتم تقديمها للترقية ملاحظة: يتطلب استخدام النماذج وجود البريد الألكتروني الرسمي لجامعة طرابلس

یستحسن البدء بتوثیق المنشورات بمجرد نشرھا للزیادة من اطلاع القراء ورفع نسبة الاستشھاد بالبحث:

ابدأ بتوثیق منشورات الترقیة كل منشور على حدا بحسب عدد المنشورات. انقر على توثیق منشورات الترقیة.

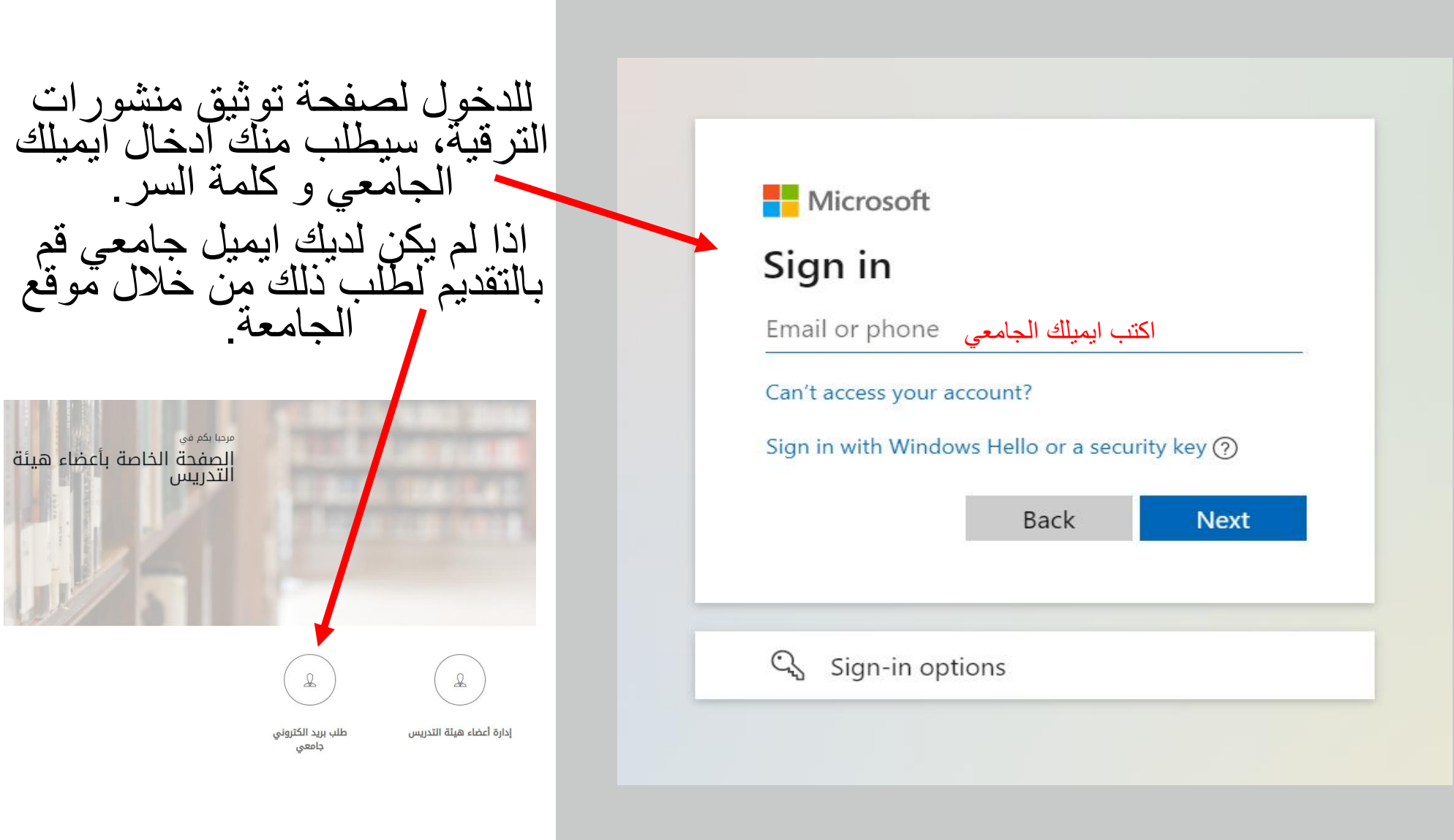

#### بعد ذلك سیطلب منك ادخال كلمة السر الخاصة بایمیلك الجامعي.

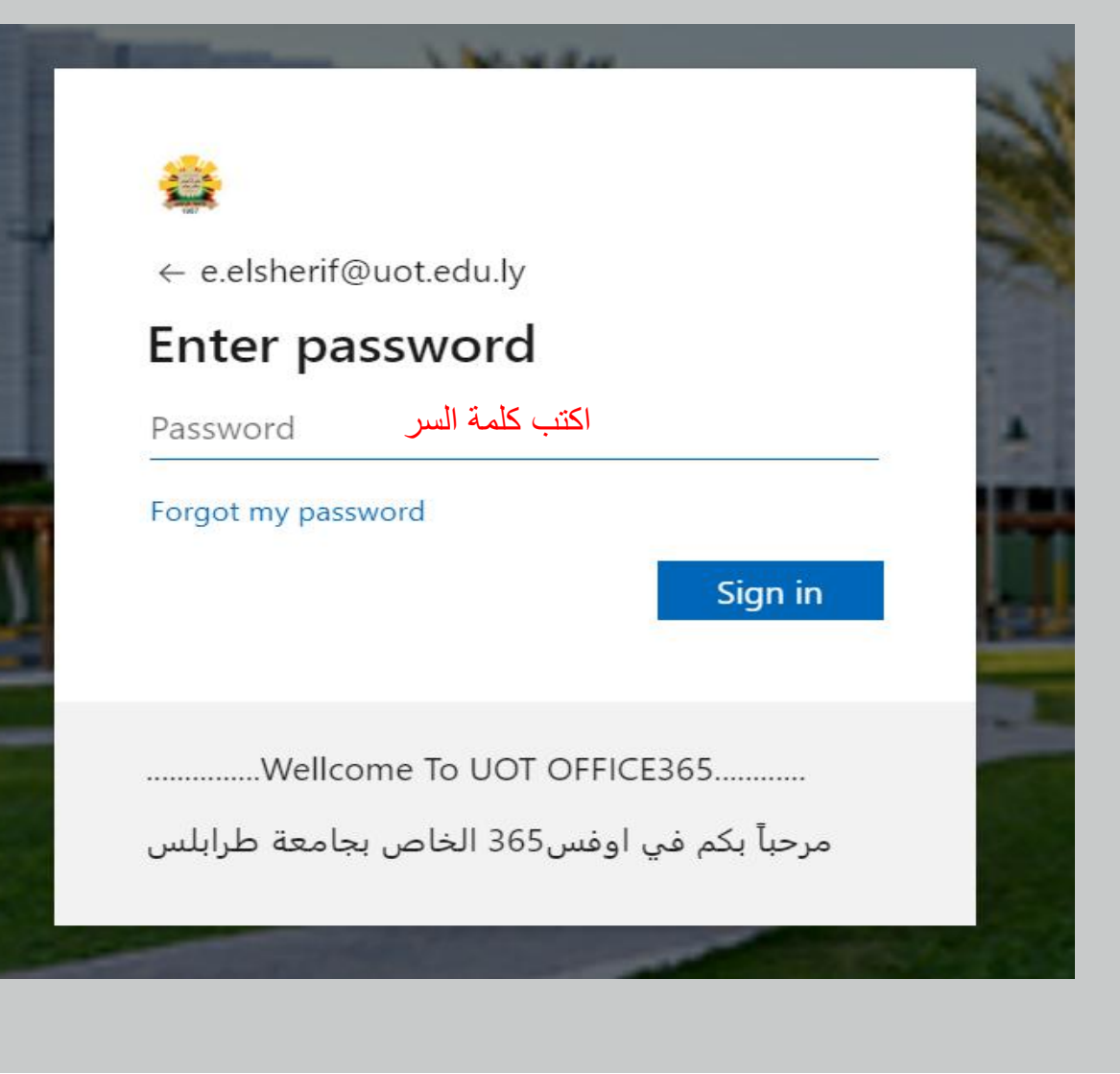

# بعد ذلك ستدخل لصفحة نموذج نوثيق المنشور ات البحثية كما هو<br>مبين في الصورة. انزل لأسفل الصفحة لتعبئة<br>البيانات<sub>-</sub>

#### نموذج توثيق المنشورات البحثية

مركز البحوث والإستشارات والتدريب بجامعة طرابلس يستخدم هذا النموذج لتوثيق منشورات العاملين بجامعة طرابلس طلبة، موظفين و اعضاء هيئة تدريس

المنشورات التى يمكن توثيقها فى هذا النموذج هى كافة ما ينشر فى المجلات والمؤتمرات المحلية والدولية على ان يكون اسم جامعة طرابلس موجودة في البحث كصفة للكاتب المشارك في البحث

لأى استفسار يرجى التواصل باستخدام البريد الالكترونى التالي

UOTBestResPap.Award@uot.edu.ly

سيتم استخدام بيانات هذا النموذج لتكوين قاعدة بيانات جامعة طرابلس وستعرض فى موقع المركز والجامعة

خالص الشكر على التعاون معنا

جاست طرابلس<br>منعالا شاملندة

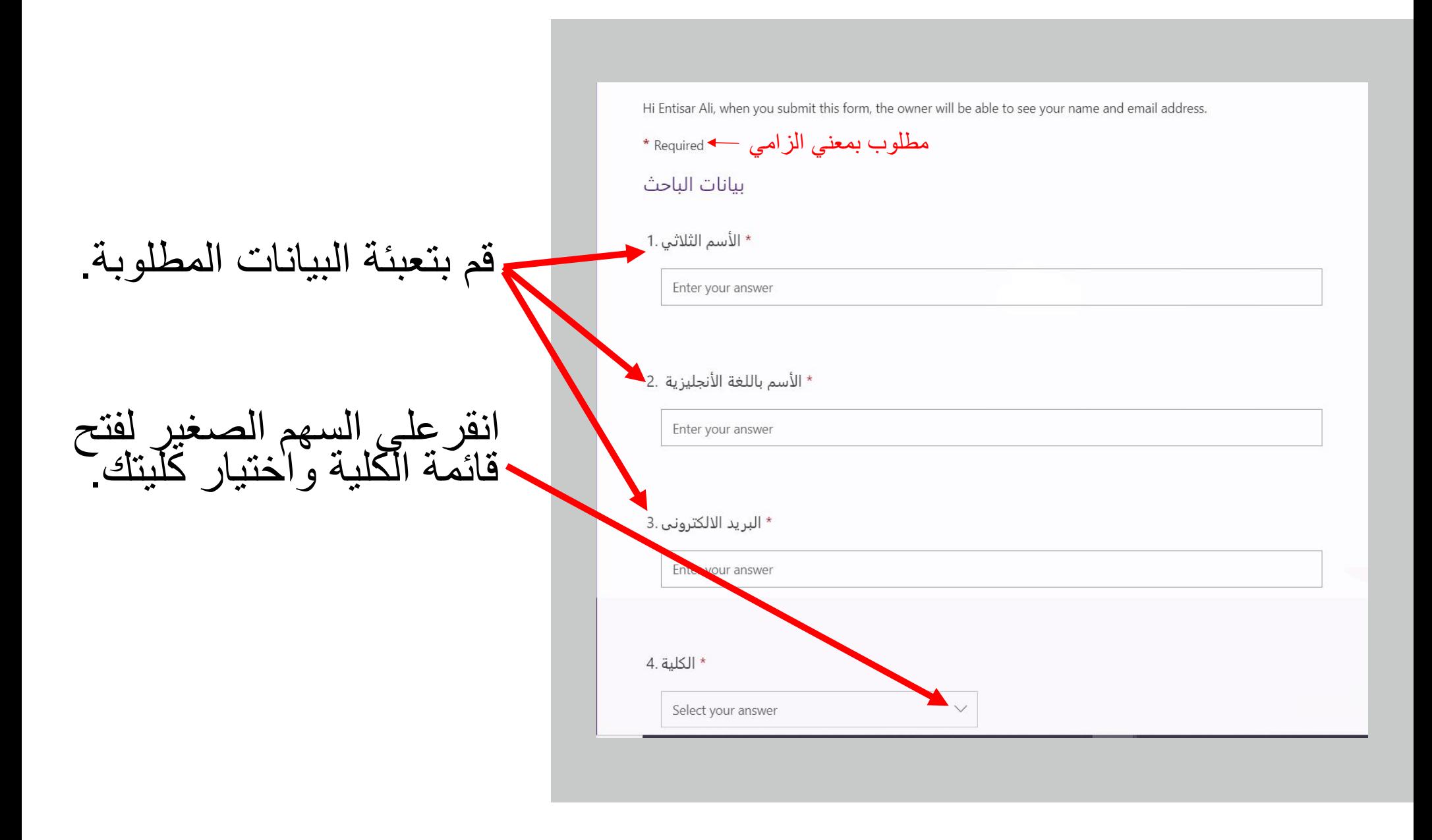

### انزل لأسفل القائمة واختر كلیة التربیة طرابلس.

#### \* الأسم باللغة الأنجليزية .2 Enter your answer \* البريد الالكتروني .3 Enter your answer 4. الكلية 4. Select your answer كلية الصيدلة كلية التمريض كلية الاقتصاد والعلوم السياسية كلية التربية/ القصر كلية التربية/ جنزور Th<br>priv will be sent to the forn rm owner. Never give < كلية التربية/ طرابلس Pow كلية الطب البشري

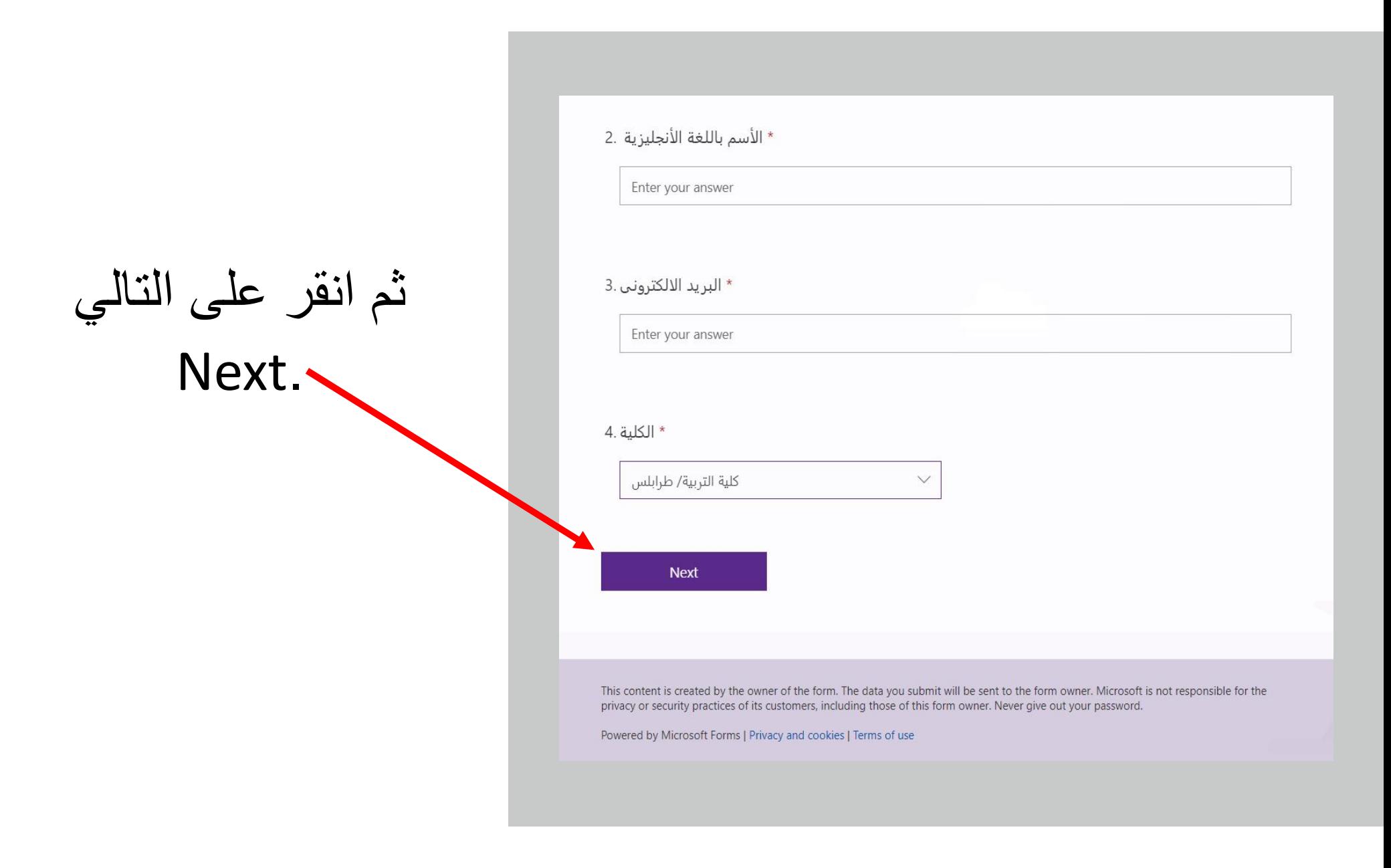

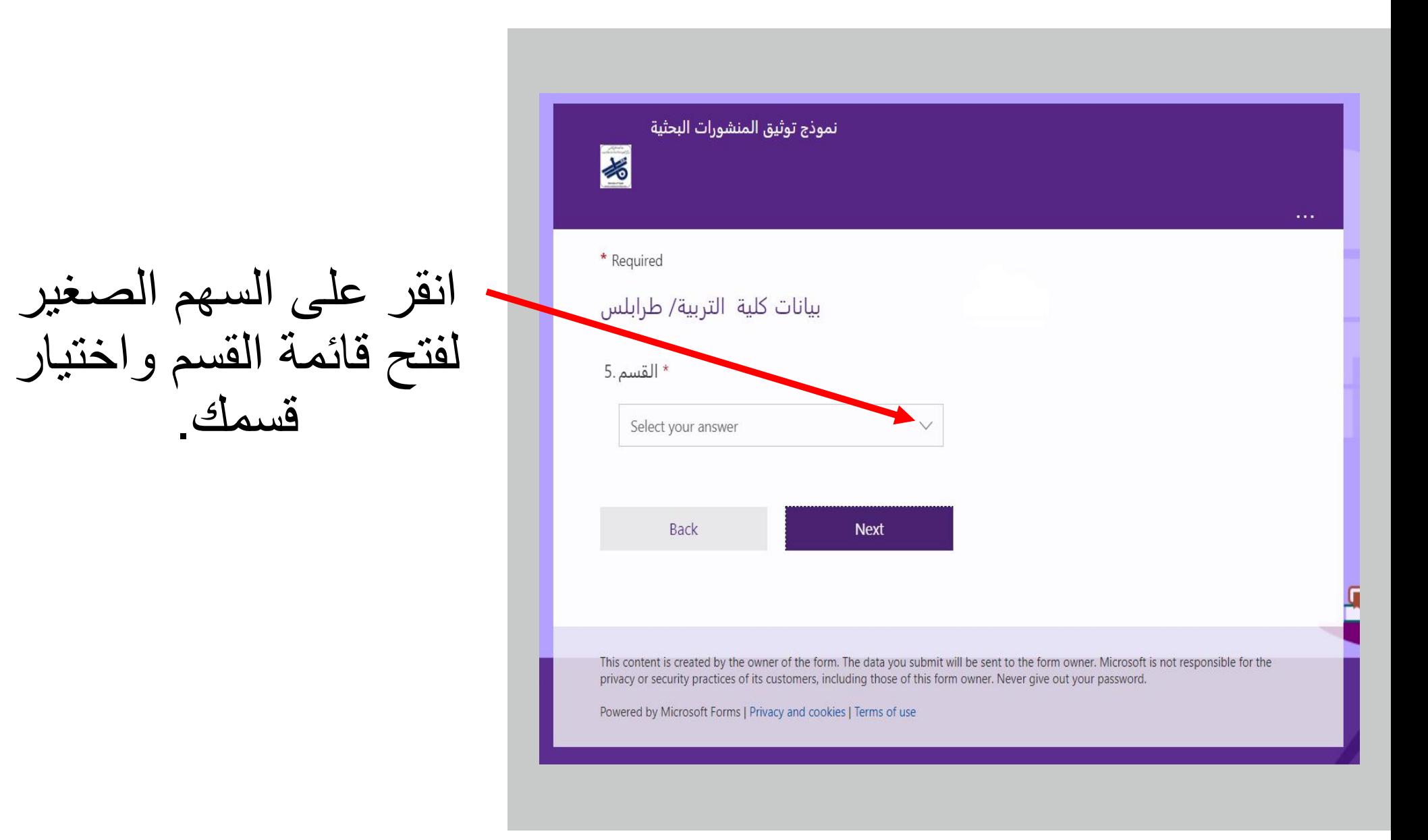

#### ارفع أو انزل لأسفل القائمة واختر قسمك.

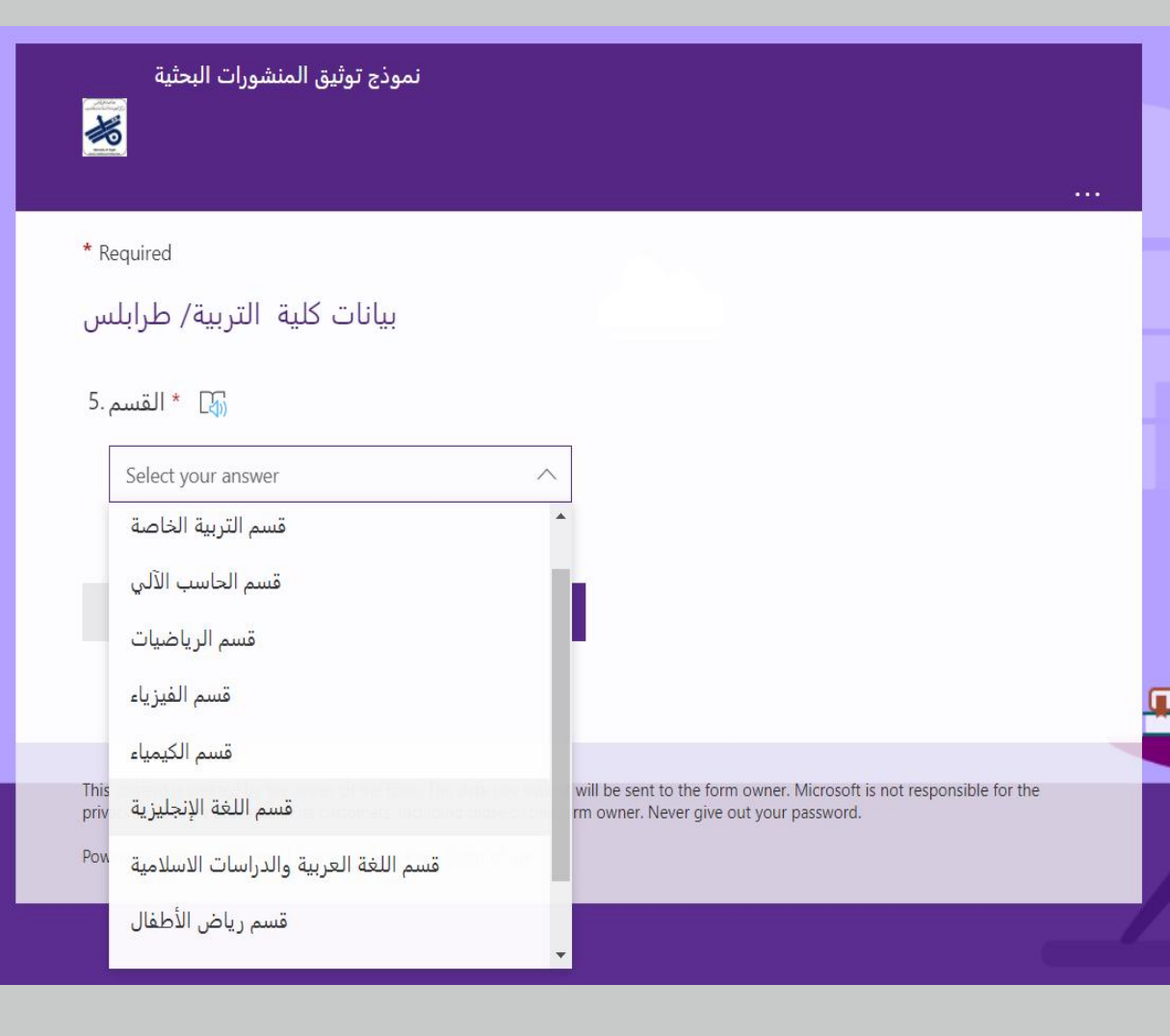

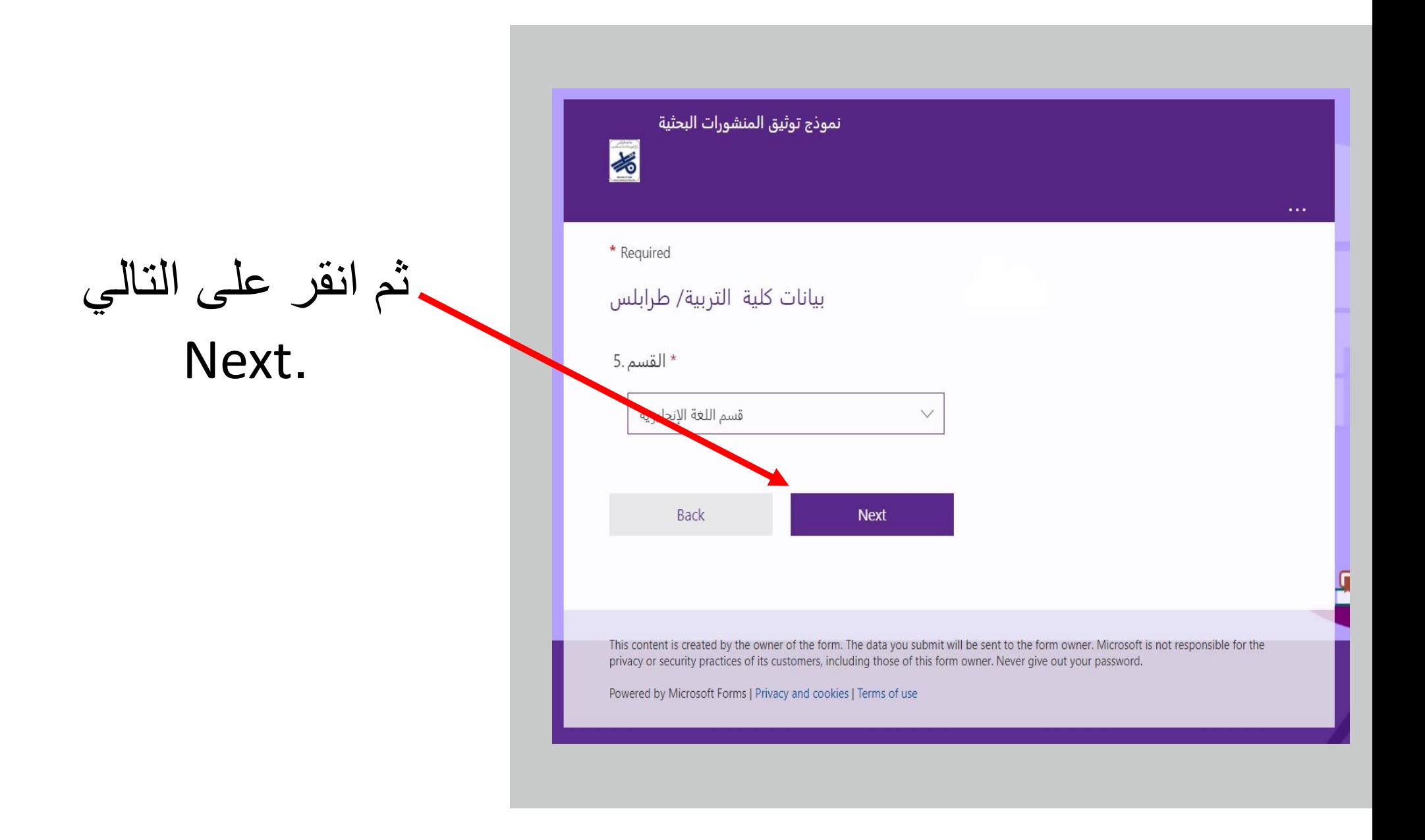

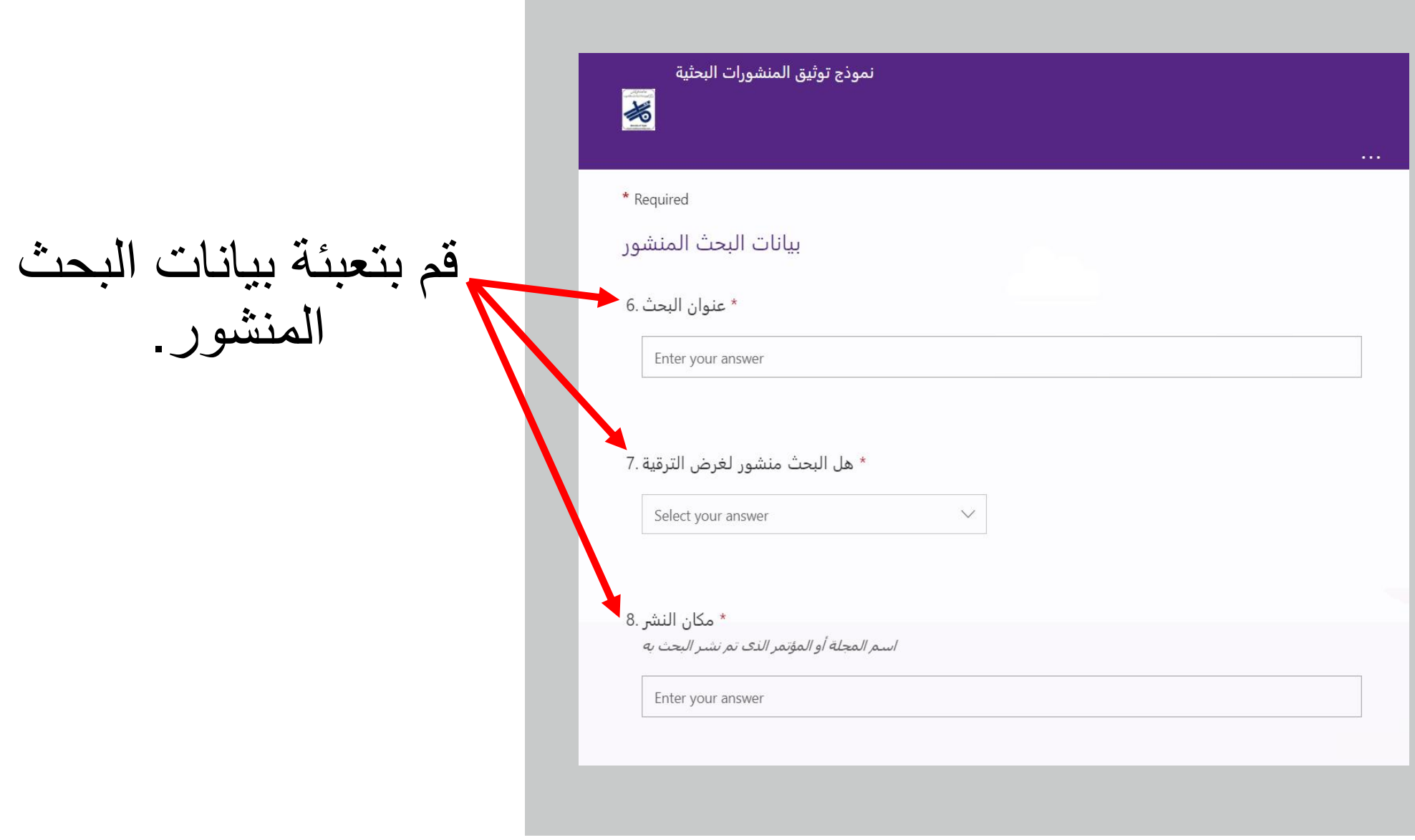

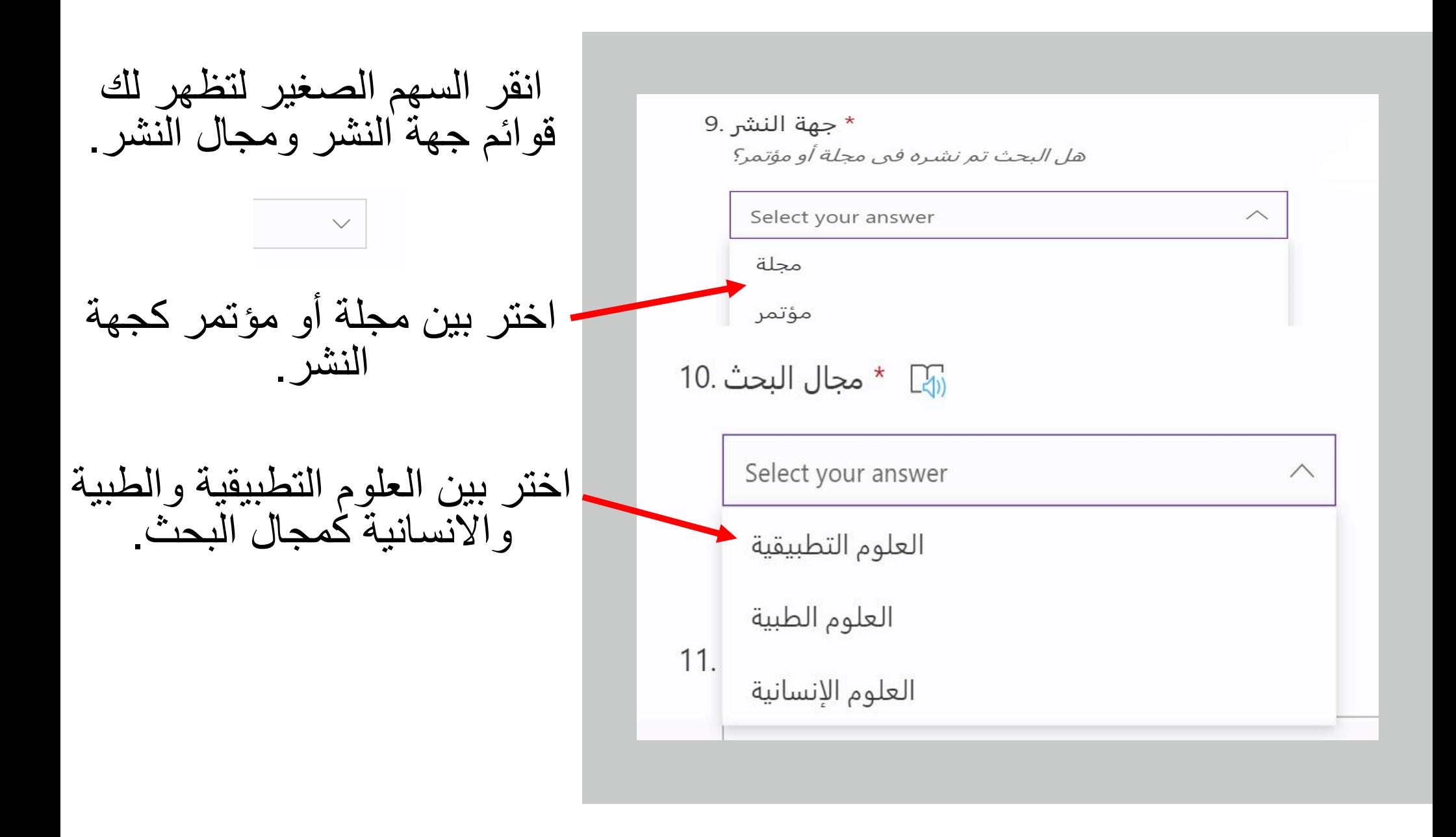

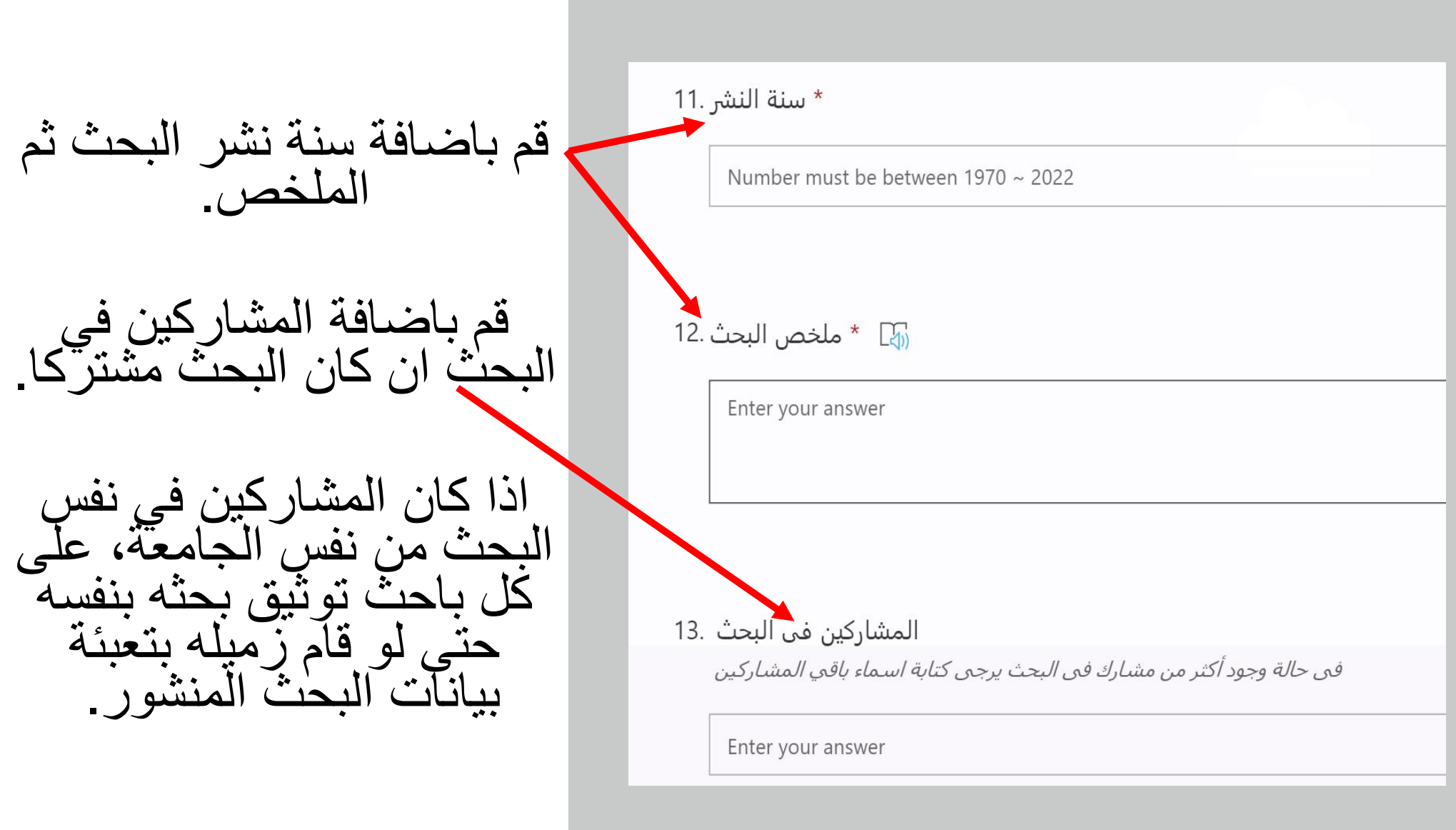

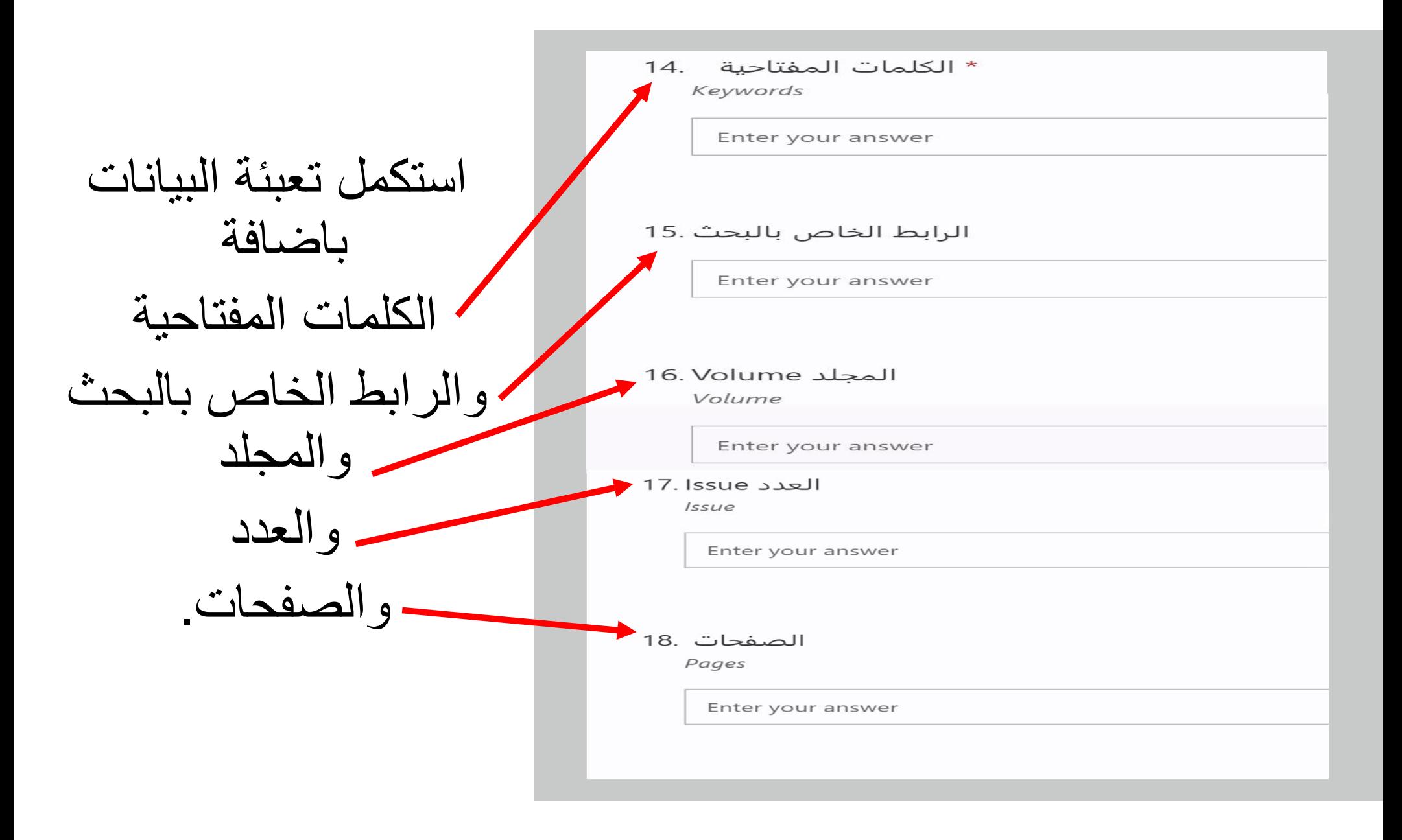

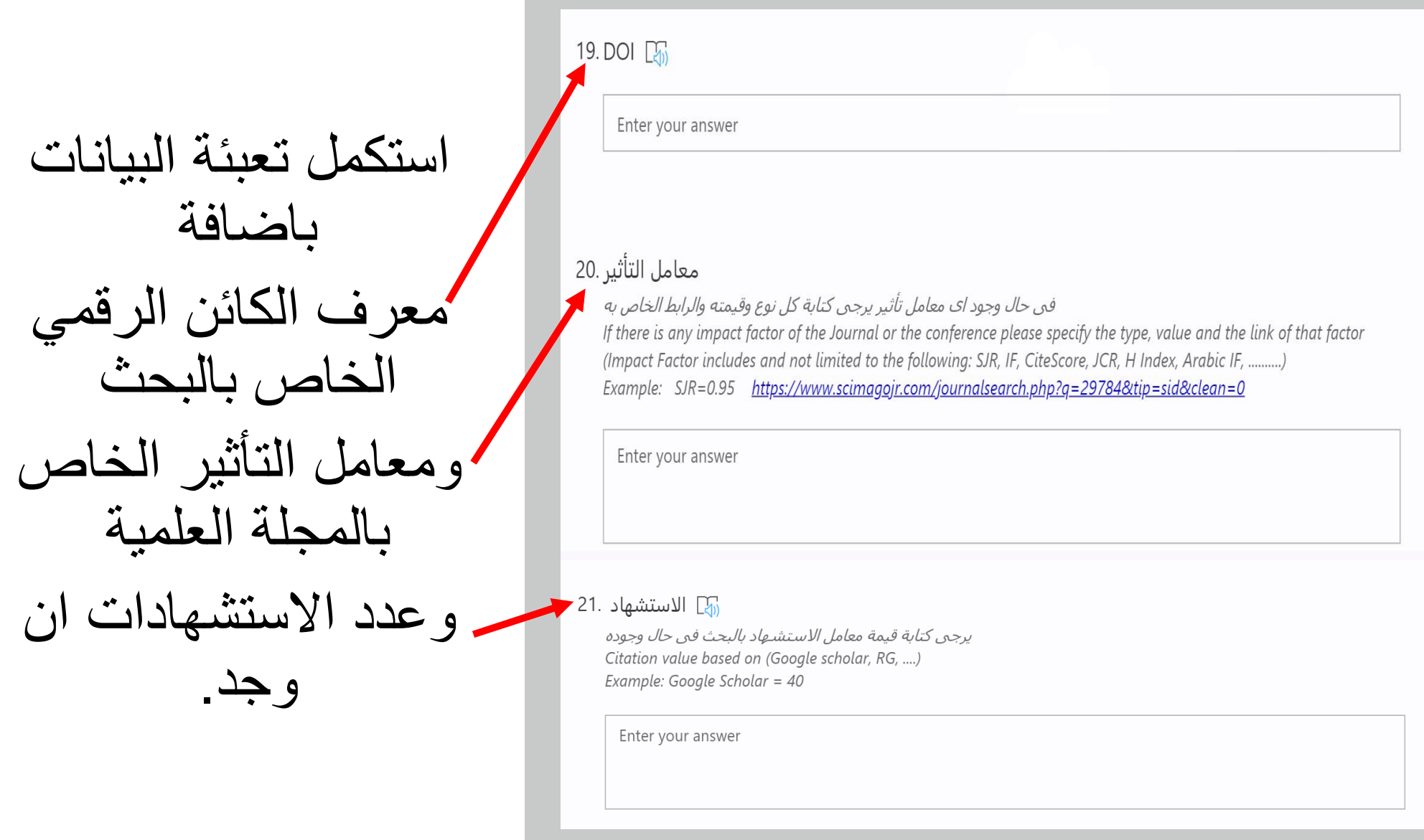

انقر السھم الصغیر لتظھر لك القوائم.

#### قم باختیار الاجابة المناسبة لك.

 $\smallsetminus$ 

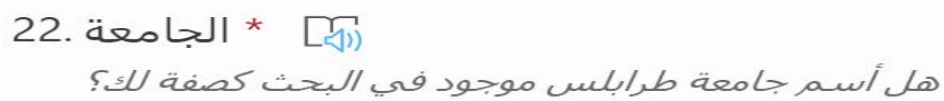

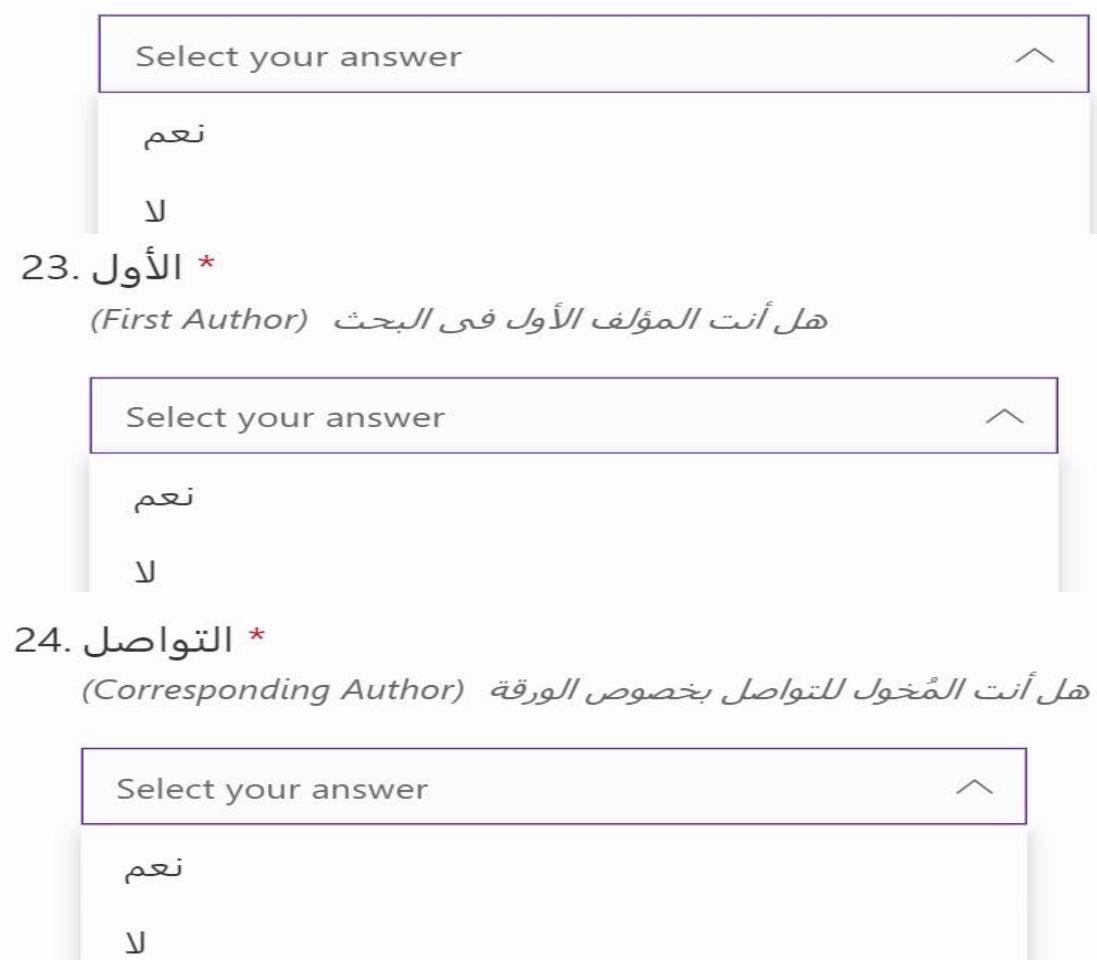

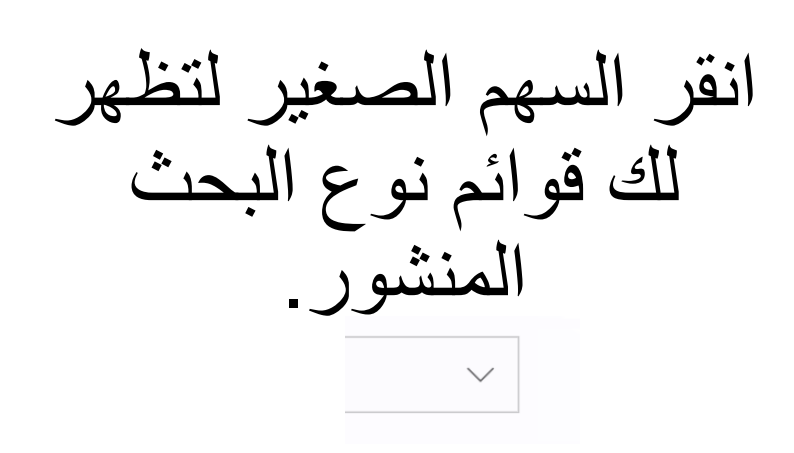

قم باختیار الاجابة المناسبة.

\* النوع .25 يرجبي اختيار نوع البحث المنشور

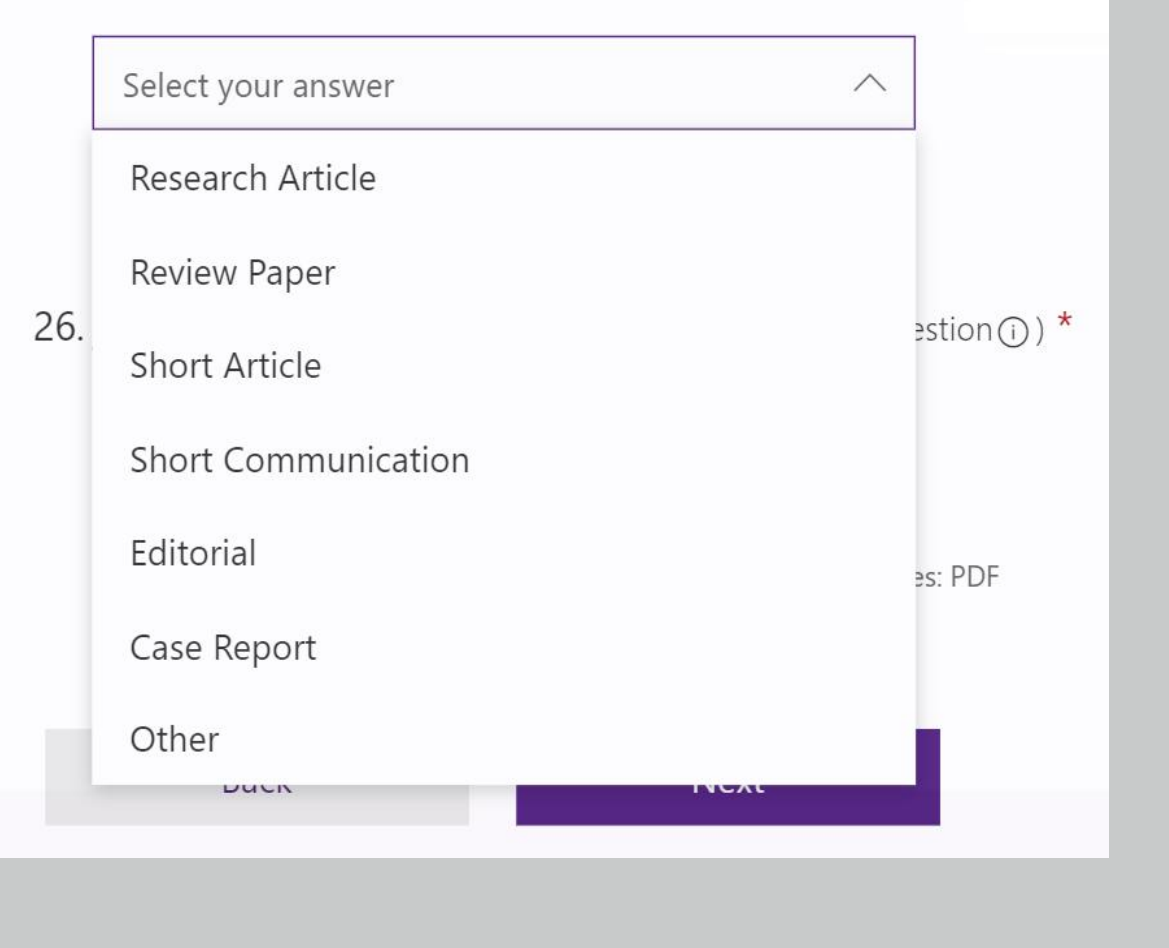

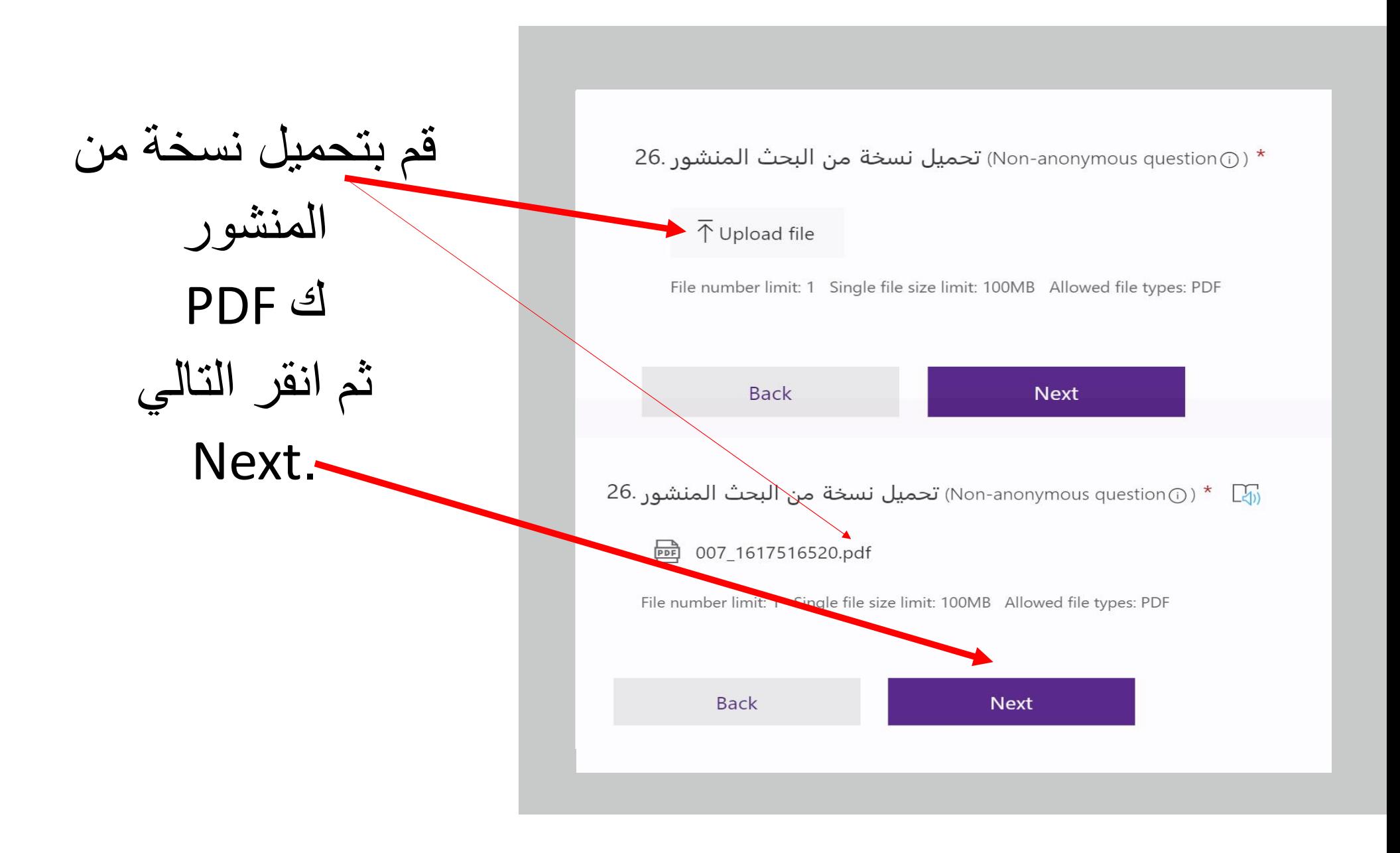

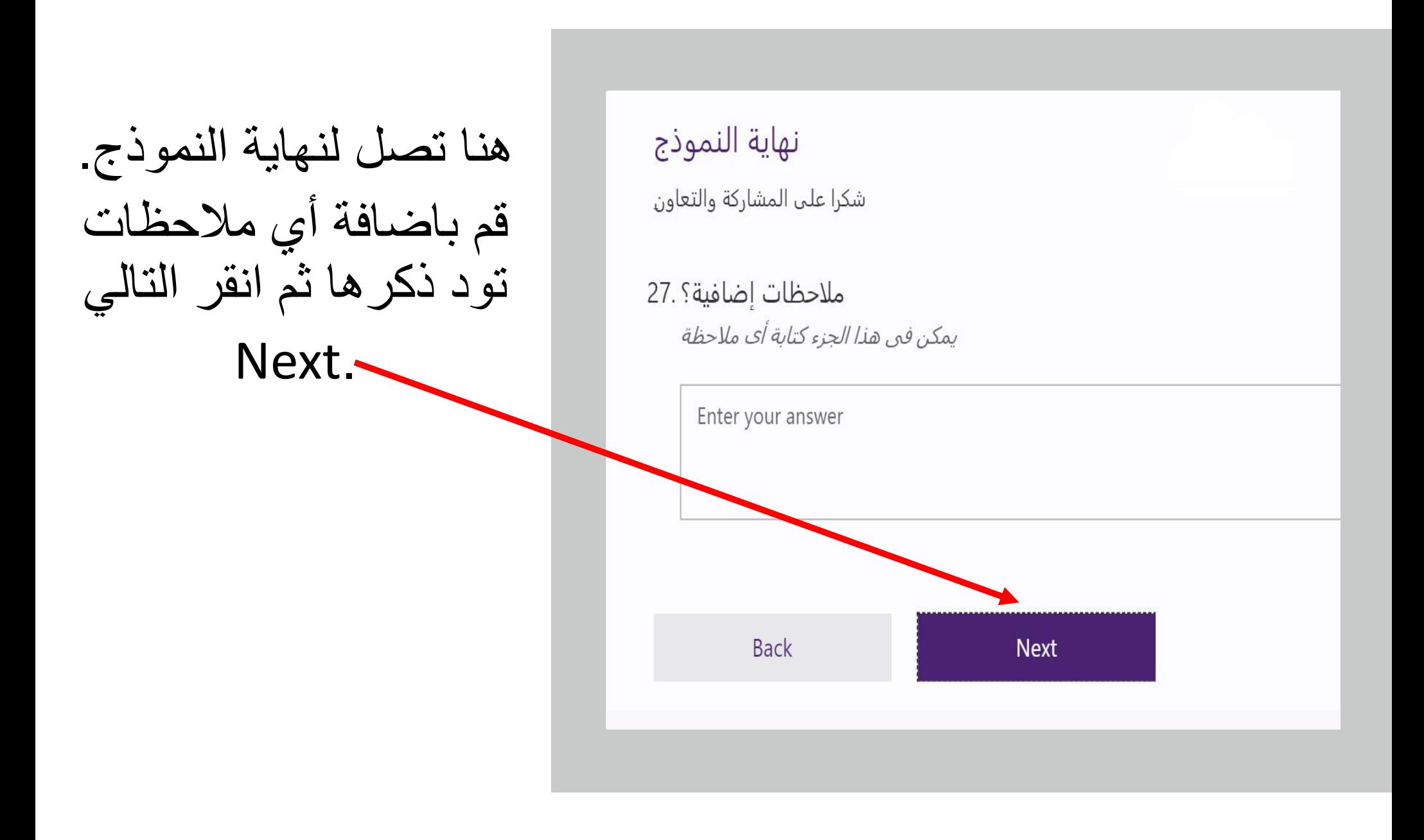

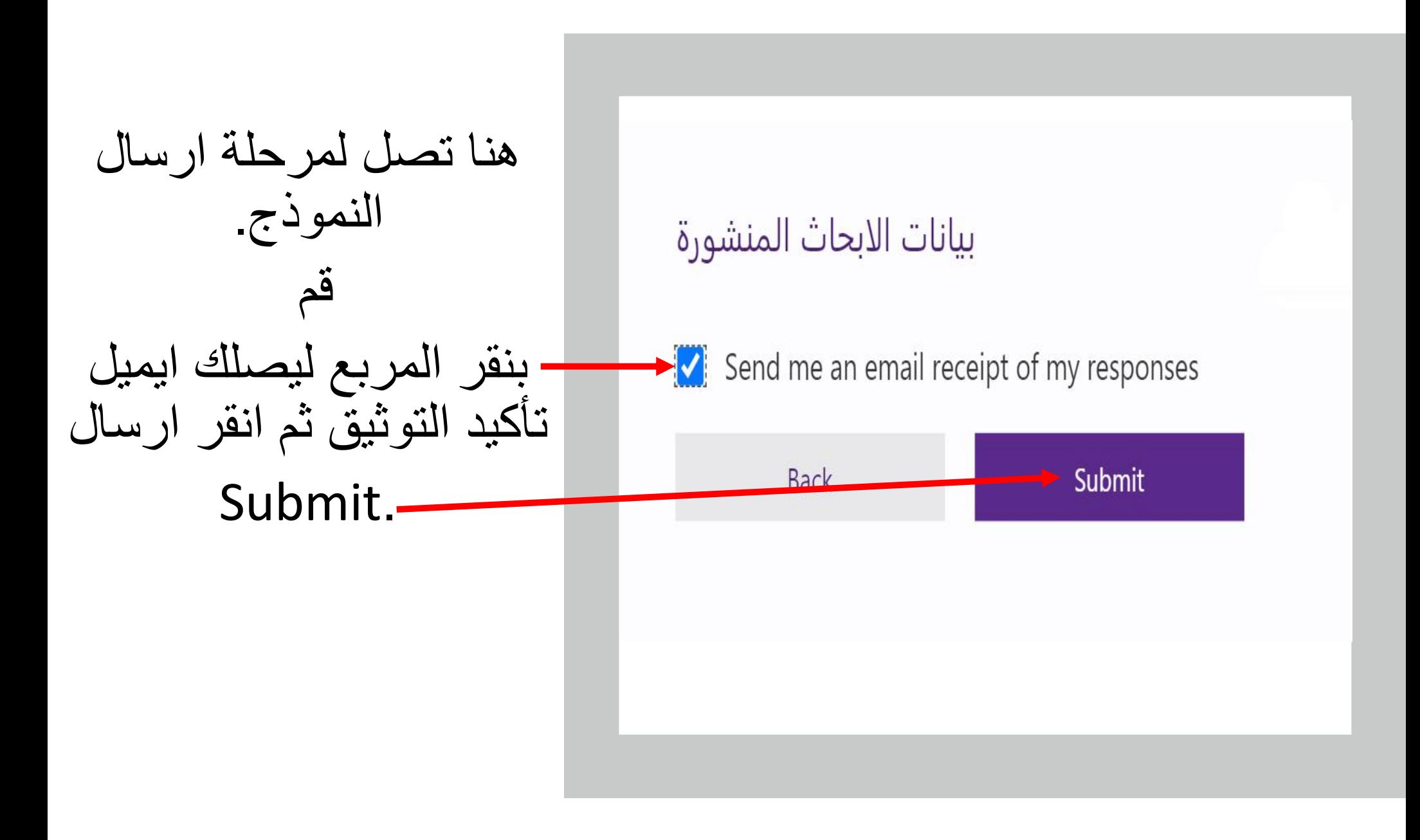

الان قم بتعبئة نموذج بیانات أعضاء ھیئة التدریس المتقدمین للترقیة

بعد تعبئة نموذج توثیق منشورات الترقیة بحسب عدد الأبحاث المنشورة، أدخل لنموذج بیانات أعضاء ھیئة التدریس المتقدمین للترقیة.

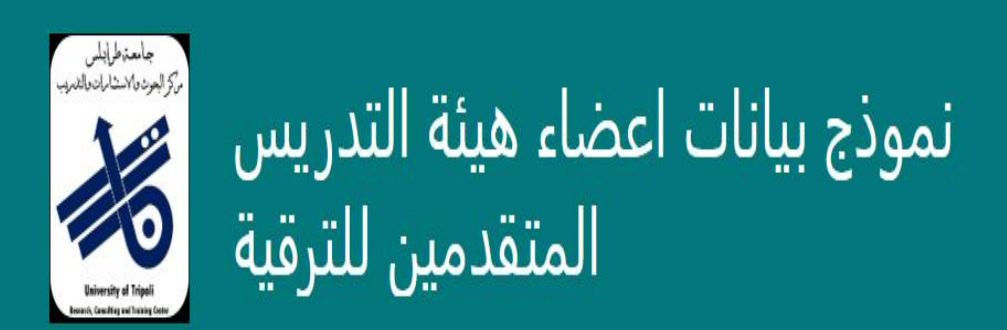

مركز البحوث والإستشارات والتدريب بجامعة طرابلس ،يستخدم هذا النموذج لتوثيق بيانات اعضاء هيئة التدريس المتقدمين للترقية بجامعة طرابلس

سيتم استخدام بيانات هذا النموذج كجزء من متطلبات الوثائق الخاصة بالترقية

خالص الشكر على التعاون معنا

إدارة المركز

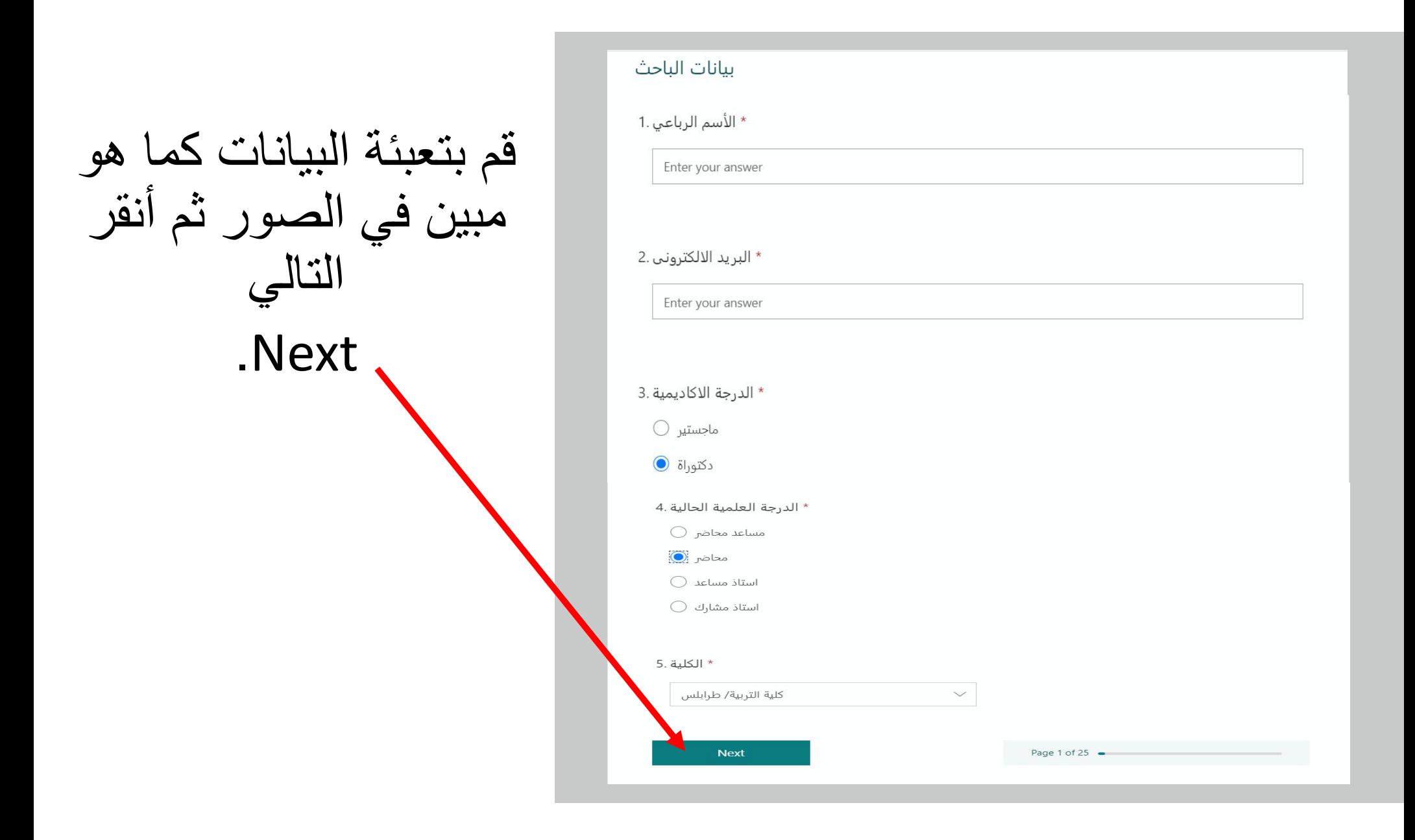

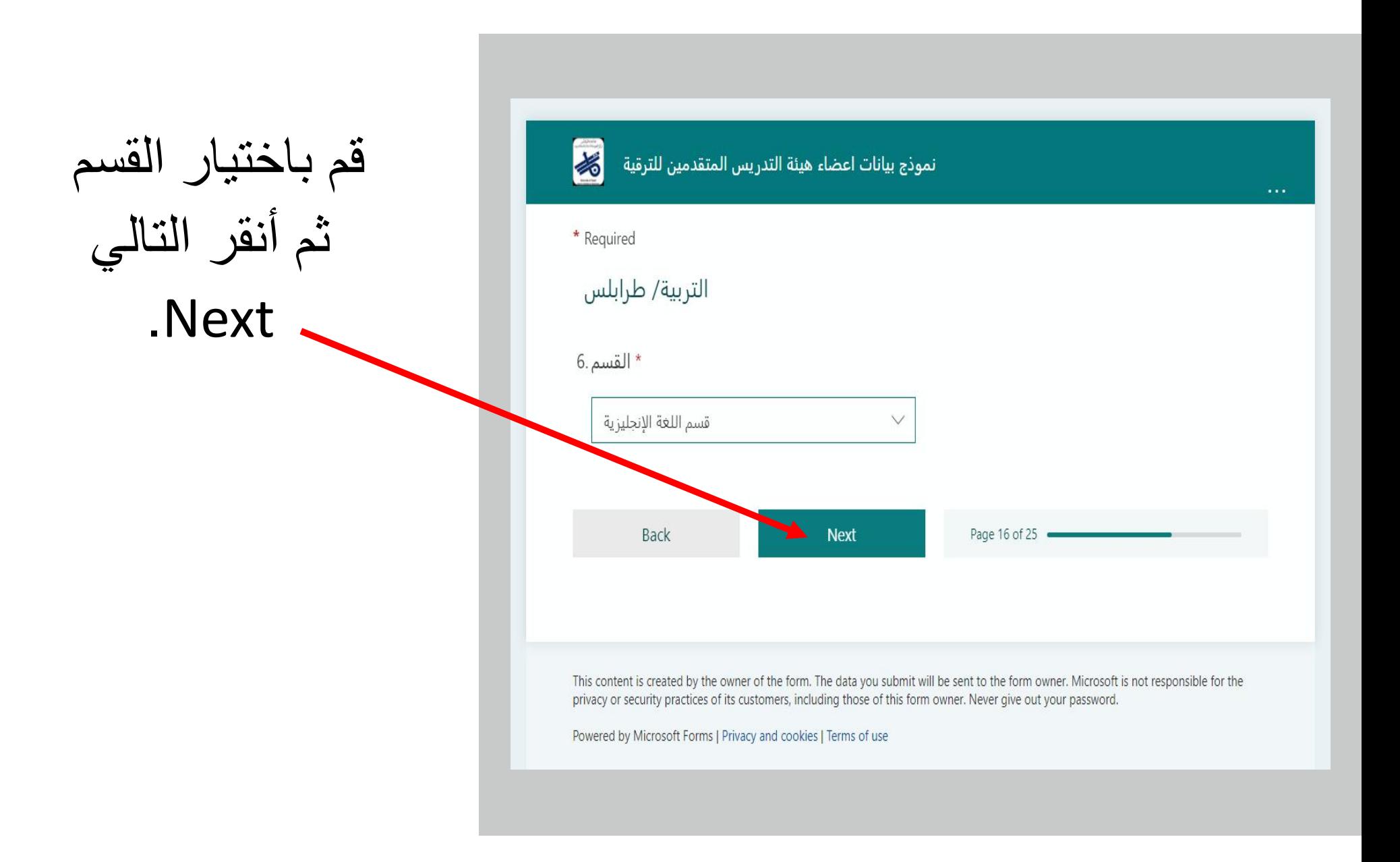

#### قم بتعبئة بیانات الأبحاث الخاصة بالترقیة.

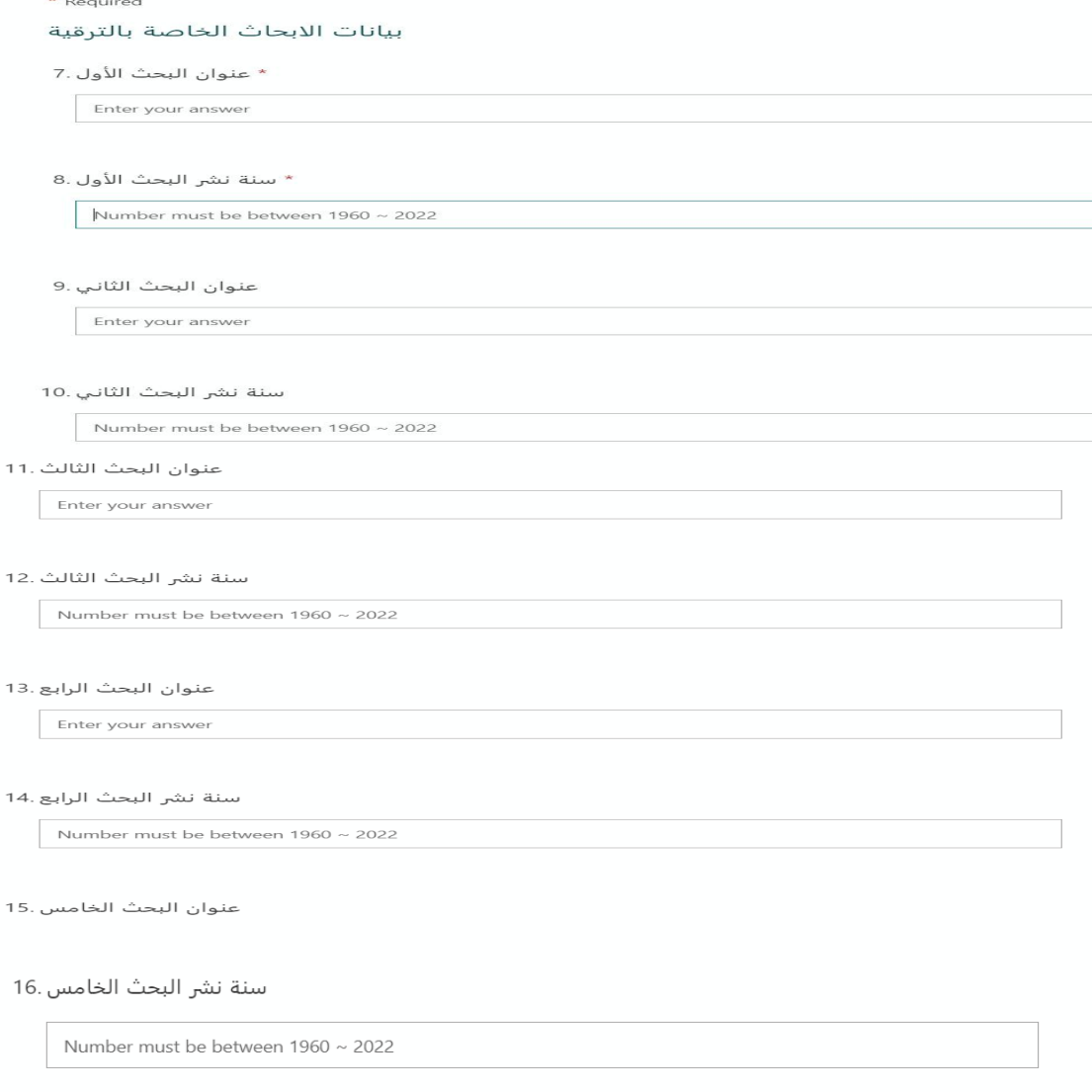

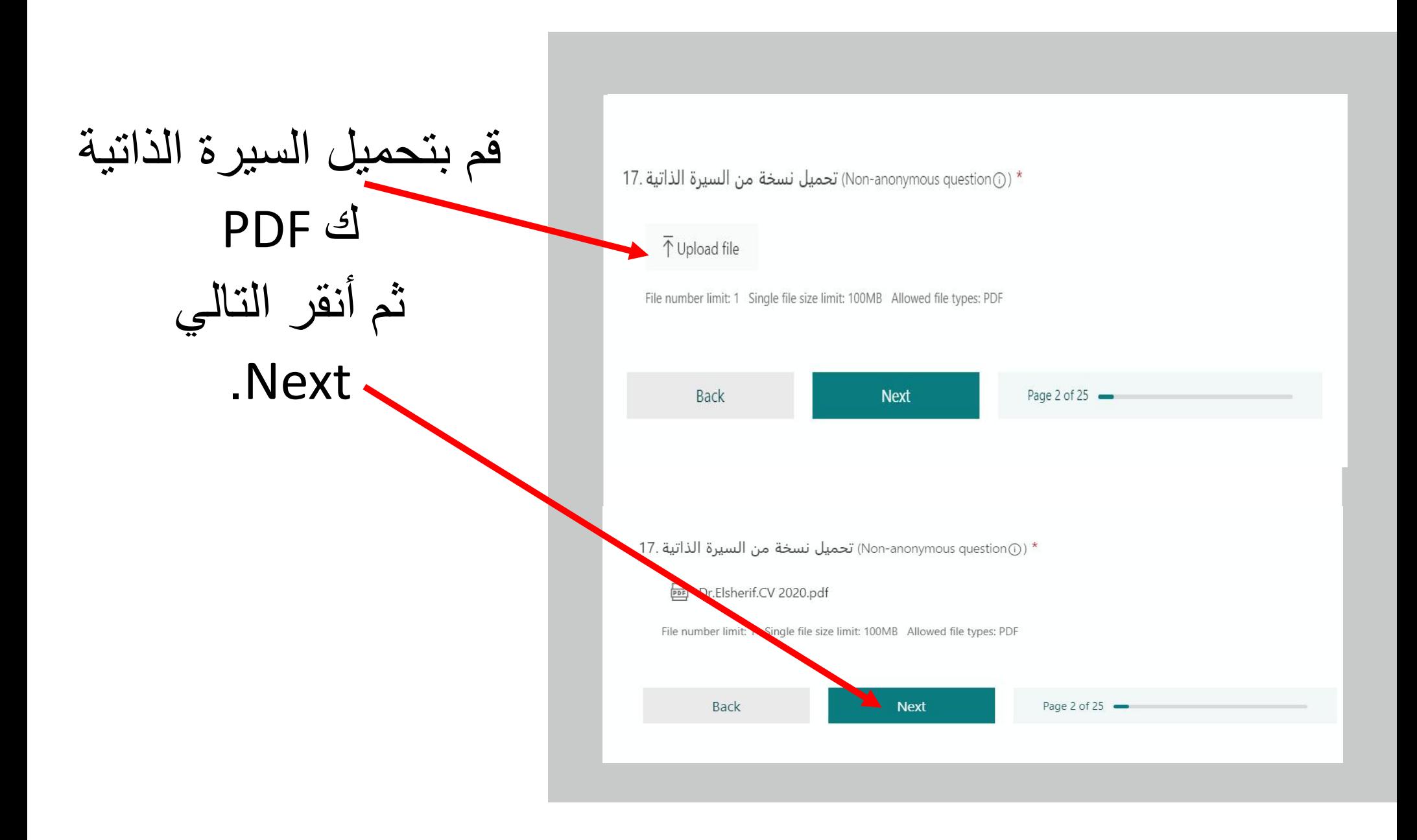

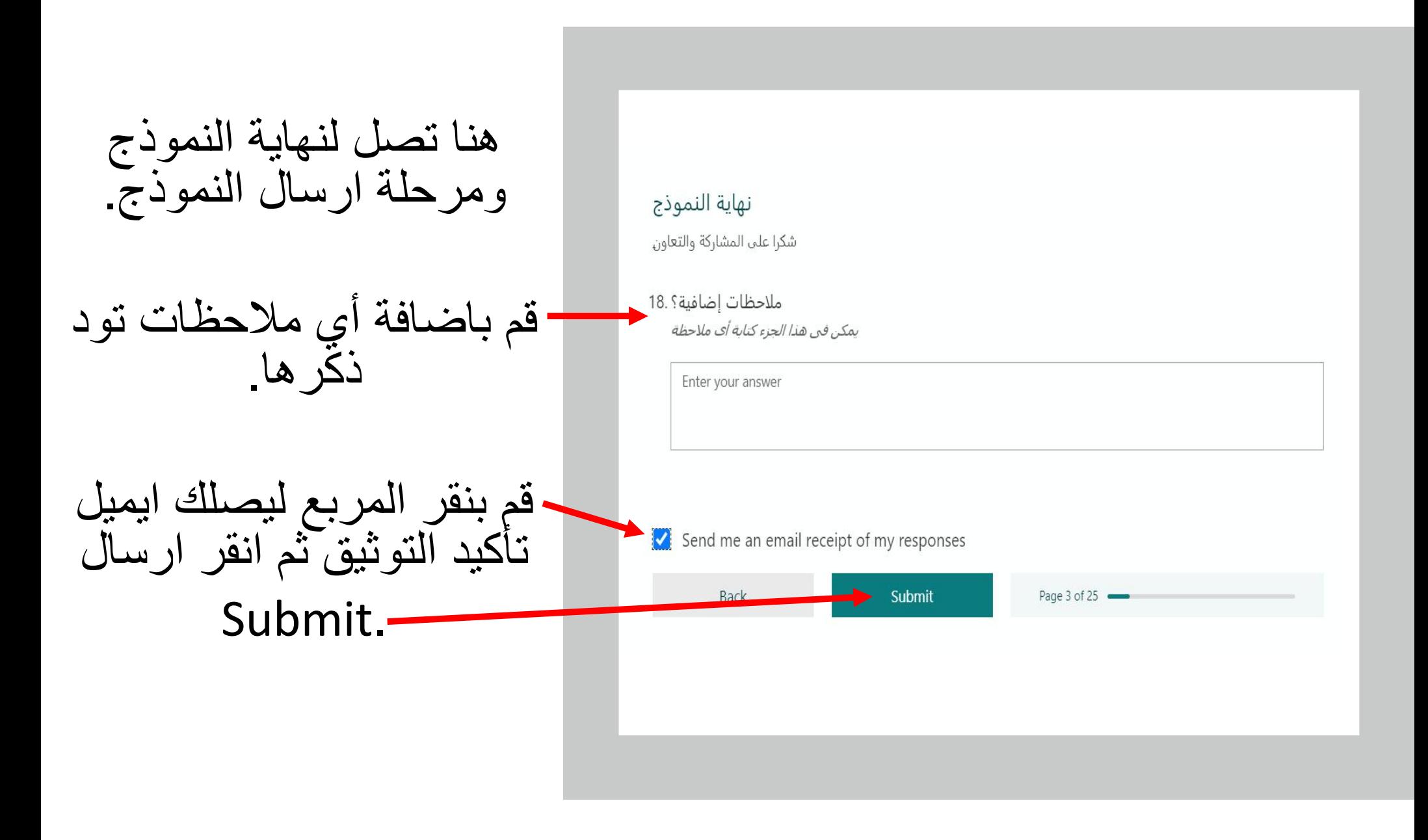

الان قم بتعبئة نموذج ایداع الانتاج العلمي لأعضاء ھیئة التدریس فى قاعدة بیانات المركز لیتم اعتماده من قبل رئیس قسم البحوث والاستشارات والتدریب بالكلیة

![](_page_34_Picture_0.jpeg)

بيانات عضو هيئة التدريس:

جامعة طرابلس مركز البحوث والاستشارات والتدريب نموذج ايداع الانتاج العلمي لأعضاء هيئة التدريس في قاعدة بيانات المركز

![](_page_34_Picture_2.jpeg)

التاريخ: / 2021

القسم الأسم الكلية الدرجة المطلوبة للترقية

![](_page_34_Picture_35.jpeg)

د. انتصار علي الشريف

رئيس قسم البحوث والاستشارات والتدريب بكلية التربية طرابلس

![](_page_34_Picture_8.jpeg)